**Flip Selection Effect +Активация Скачать**

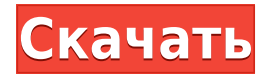

• Поддержка последних версий Paint.net (Paint.net 5 или Paint.net 6) • Работает со всеми доступными форматами изображений • Совместимость со всеми режимами редактирования • Очень прост в действии и использовании • Без каких-либо ограничений • Простые настройки Общая стоимость: \$3 Размер: 1,92 МБ Flip Selection Effect

— это плагин, созданный для пользователей Paint.net, который предлагает простое решение для отражения всего изображения или только его выделения. Движение может быть сделано горизонтально или вертикально. Инструмент содержит всего пару интуитивно понятных настроек, в которых смогут разобраться даже те, кто только начал знакомиться с этой продвинутой утилитой для

редактирования графики. Как настроить и получить доступ Комплект для установки не предусмотрен. В отличие от обычных программных продуктов, все, что вам нужно сделать, это скопировать загруженный DLLфайл в установленное место Paint.net, найти подпапку «Эффекты» и поместить его внутрь. На следующем шаге вы можете запустить или перезапустить

инструмент, чтобы зафиксировать изменения, а также открыть меню «Эффекты», чтобы просмотреть и использовать эффект «Перевернуть выделение». Он отмечен крошечным значком, который выглядит как часть головоломки, которую можно найти рядом со всеми плагинами из других источников, кроме Paint.net. Отразить выделение по горизонтали или по вертикали

Панель управления этого дополнения очень маленькая. Используя встроенные инструменты рисования Paint.net, вы можете выделить изображение и прибегнуть к этому плагину, чтобы отразить его по горизонтали или вертикали, просто указав предпочтительное действие из раскрывающегося списка. В отличие от других плагинов Paint.net, в этом нет возможности

предварительного просмотра нового перевернутого изображения. Это означает, что если вы недовольны результатом, необходимо отменить действие или удалить только что созданный слой, чтобы внести новые коррективы. Других примечательных опций здесь нет. Оценка и заключение В наших тестах мы не сталкивались с проблемами совместимости с новейшей версией

Paint.net.Благодаря своим простым опциям, Flip Selection Effect может легко использовать любой. Описание эффекта переворота выделения: • Поддержка последних версий Paint.net (Paint.net 5 или Paint.net 6) • Работает со всеми доступными форматами изображений • Совместимость со всеми режимами редактирования • Очень прост в действии и использовании • Без каких-либо

## ограничений

**Flip Selection Effect Crack + 2022**

Эффект зеркального выделения Используйте встроенные инструменты рисования, чтобы создать выделение Импортируйте многослойную группу изображений или сделайте один выбор Укажите

горизонтальное или вертикальное отражение Перемещение выбранных элементов с помощью мыши Самый известный инструмент для графического редактирования по-прежнему широко используется в каждом программном продукте. Так почему же в репертуаре еще один инструмент? Ответ прост. Эффект Flip Selection может ускорить перелистывание изображения и

обеспечить постоянную перспективу. Автор этого модуля действительно талантлив, и нам понравилось с ним работать. Однако в качестве отдельного результата автор этого инструмента показал себя как независимый художник. Плюсы Простые и удобные опции Снижение уровня путаницы Отличная производительность с точки зрения скорости Каждый раз, когда вы

меняете действие, изображение будет автоматически переворачиваться. Минусы Невозможно управлять настройками, удерживая выбранное изображение Эффект «Отразить выделение» — отличное решение для переворота всей картинки или только выделения, в том числе импортируемых в Paint.net. Инструмент имеет простую, но удобную настройку и поставляется

с очень удобным набором опций. Благодаря тому, как он работает, плагин подходит для использования и в любом другом программном продукте. Вы можете посмотреть демонстрационное видео этой функциональности ниже: Flip Selection Effect — это плагин, созданный для пользователей Paint.net, который предлагает простое решение для отражения всего изображения или только его

выделения. Движение может быть сделано горизонтально или вертикально. Инструмент содержит всего пару интуитивно понятных настроек, в которых смогут разобраться даже те, кто только начал знакомиться с этой продвинутой утилитой для редактирования графики. Как настроить и получить доступ Комплект для установки не предусмотрен. В отличие от

обычных программных продуктов, все, что вам нужно сделать, это скопировать загруженный DLLфайл в установленное место Paint.net, найти подпапку «Эффекты» и поместить его внутрь. На следующем шаге вы можете запустить или перезапустить инструмент, чтобы зафиксировать изменения, а также открыть меню «Эффекты», чтобы просмотреть и использовать эффект «Перевернуть

выделение». Он отмечен крошечным значком, который выглядит как часть головоломки, которую можно найти рядом со всеми плагинами из других источников, кроме Paint.net. Отразить выделение по горизонтали или по вертикали Панель управления этого дополнения очень маленькая. Используя встроенные инструменты рисования Paint.net,

## вы можете сделать выделение на изображении и прибегнуть к этому плагину, чтобы перевернуть 1eaed4ebc0

Flip Selection Effect — это плагин, созданный для пользователей Paint.net, который предлагает простое решение для отражения всего изображения или только его выделения. Движение может быть сделано горизонтально или вертикально. Инструмент содержит всего пару интуитивно понятных настроек, в которых смогут

разобраться даже те, кто только начал знакомиться с этой продвинутой утилитой для редактирования графики. Как настроить и получить доступ Комплект для установки не предусмотрен. В отличие от обычных программных продуктов, все, что вам нужно сделать, это скопировать загруженный DLLфайл в установленное место Paint.net, найти подпапку

«Эффекты» и поместить его внутрь. На следующем шаге вы можете запустить или перезапустить инструмент, чтобы зафиксировать изменения, а также открыть меню «Эффекты», чтобы просмотреть и использовать эффект «Перевернуть выделение». Он отмечен крошечным значком, который выглядит как часть головоломки, которую можно найти рядом со всеми плагинами из других

источников, кроме Paint.net. Отразить выделение по горизонтали или по вертикали Панель управления этого дополнения очень маленькая. Используя встроенные инструменты рисования Paint.net, вы можете выделить изображение и прибегнуть к этому плагину, чтобы отразить его по горизонтали или вертикали, просто указав предпочтительное действие из

раскрывающегося списка. В отличие от других плагинов Paint.net, в этом нет возможности предварительного просмотра нового перевернутого изображения. Это означает, что если вы недовольны результатом, необходимо отменить действие или удалить только что созданный слой, чтобы внести новые коррективы. Других примечательных опций здесь нет. Оценка и заключение В

наших тестах мы не сталкивались с проблемами совместимости с новейшей версией Paint.net. Благодаря своим простым опциям, Flip Selection Effect может легко использовать любой. сокрытое имущество должников, что должникам может быть отказано в возможности продать имущество и заплатить IRS и тем самым погасить свой долг. Должники были обязаны раскрыть информацию об

имуществе в соответствии со ст. 521.Это обязательство не может быть отменено, сокращено или иным образом отменено. Должники утверждают, что IRS следует предотвратить досрочную принудительную продажу имущества в ущерб себе. Это не признанная защита. Суд уполномочен освободить должника от автоматического приостановления, если должник не

**What's New In?**

имеет доли в имуществе и имущество не является необходимым для эффективной реорганизации должника в соответствии со ст. 362(г)(2)(В). Определение стоимости залога имеет значение, но не является окончательным.

Flip Selection Effect — это плагин, созданный для пользователей Paint.net, который предлагает простое решение для отражения всего изображения или только его выделения. Движение может быть сделано горизонтально или вертикально. Инструмент содержит всего пару интуитивно понятных настроек, в которых смогут разобраться даже те, кто только начал знакомиться с этой

продвинутой утилитой для редактирования графики. Как настроить и получить доступ Комплект для установки не предусмотрен. В отличие от обычных программных продуктов, все, что вам нужно сделать, это скопировать загруженный DLLфайл в установленное место Paint.net, найти подпапку «Эффекты» и поместить его внутрь. На следующем шаге вы можете

запустить или перезапустить инструмент, чтобы зафиксировать изменения, а также открыть меню «Эффекты», чтобы просмотреть и использовать эффект «Перевернуть выделение». Он отмечен крошечным значком, который выглядит как часть головоломки, которую можно найти рядом со всеми плагинами из других источников, кроме Paint.net. Отразить выделение по

горизонтали или по вертикали Панель управления этого дополнения очень маленькая. Используя встроенные инструменты рисования Paint.net, вы можете выделить изображение и прибегнуть к этому плагину, чтобы отразить его по горизонтали или вертикали, просто указав предпочтительное действие из раскрывающегося списка. В отличие от других плагинов

Paint.net, в этом нет возможности предварительного просмотра нового перевернутого изображения. Это означает, что если вы недовольны результатом, необходимо отменить действие или удалить только что созданный слой, чтобы внести новые коррективы. Других примечательных опций здесь нет. Оценка и заключение В наших тестах мы не сталкивались с проблемами совместимости с

новейшей версией Paint.net. Благодаря простым опциям, Flip Selection Effect может легко использовать каждый. Суббота, 14 января 2013 г. Разбивая мои первые два года Мне было трудно писать о своей жизни. Я знаю, что многие из вас задавались вопросом о том, что происходит в моей жизни, так что вот.Как многие из вас знают, я новая мама, жена, и мне очень тяжело пришлось из-за

хронической боли. Это была битва до самого конца, и сейчас я нахожусь на завершающем этапе своей жизни. В сентябре прошлого года я вышла замуж. Это было ужасное время для меня, чтобы выйти замуж. Я так заболела, что думала, что умру. Я был в очень плохом состоянии. Вдобавок ко всему, в сентябре я тоже сильно заболел, но я не знал, что

Примечание: это перевод японской версии. Из-за различий в индивидуальных ситуациях могут потребоваться некоторые корректировки. Подтверждена совместимость следующих систем: Windows Vista/7/8/10 Intel Core 2 Duo, 3,4 ГГц или выше 4 ГБ ОЗУ Windows XP Intel Core 2 Duo, 2,8 ГГц или выше 4 ГБ ОЗУ

Подтвержденная совместимость может быть изменена. Не стесняйтесь оставлять отзывы, если вы обнаружите какие-либо проблемы! >